## Sirtawn Systems

### **Features and Functions: Inventory Control**

#### **Overview**

\* The module is based on a centralize database that contains all the required data for the Inventory (Item) Control Module and all of the interfaced modules. Other key databases include a "Kit" database for defining kits, Multiple Location Item Database for control information such as "quantity on hand" pertinent to a specific location (other then the main location) and Vendor / Manufacturer Price Book Database that retains every possible part from the Vendor/Manufacturer. (A simple process allows the set up of an inventory item from the price book when required).

#### **Key Fields**

- \* 15 character + "Size" define a unique item# (part#). Note: The "Size" field usage is optional.
- \* 3 45 character description fields, the UPC field and the main vendor Item#. An additional database provides cross-reference to your other vendors and prices.
- \* Costing fields track Standard, Average and Last Costs plus a "Pricing Cost" field for markups. Includes a cost matrix to build up "Landed Costs" from "Off shore" costs (Exchange, duty, etc.).

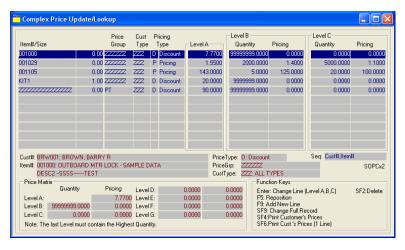

\* Pricing fields include "Suggested" and Regular Price and a Complex Price Matrix to calculate special prices such as wholesale, special Customer, "Buying Groups" and high quantities. Supports an unlimited currency types (date based, buy, sell and corporate rates).

\* Unit of Measure may differ from purchasing, inventory count and Selling (Drum of oil = liters). \* Multiple "Re-ordering" methods (Min. Levels/Re-order quantity, lead time, safety stock, etc.).

### **Other Features**

- \* "Available stock" popup (Includes multiple Locations, "On Order" quantities).
- \* Find Inventory quickly using Bar Codes and Scanner, "Lookup Groups/Subgroups", Lookup by Description, Lookup by Vendor or Lookup by Customer's Purchased History.
- \* Supports full "Kit" processing including "Kits-on-the-fly" and manufactured kits / Packaging "Kit" Control of "Substitutions", "Package" pricing and Item quantities.
- \* Serial number selected Inventory Items ("Full Tracking" from Receiving to Sale or "Partial Tracking" records when item is sold).
- \* Cycle Count Sub-System includes "Count sheet" method and "Tag# Count" method. Control the count by "Count Cycle#", Product Group range, Bin# range and/or Vendor#.
- \* Inventory Adjustment Function (with full tracking and GL interface).
- \* Bar Code generator (Built-in) allows user defined Bar Code Labels (for Inventory, POS, etc.).

#### **Reporting**

- \* Most reports are available by Item# or Product Group ranges with additional filters (such as Vendor#, Bin# and Stocked Flag).
- \* Over 40 Reports include Availability, Re-order, Evaluation, Overstocked, Maximum Value, Pricing, Adjustment, Kit, Rental, Cost Variance reports plus many more.

#### **Interface to Other Modules**

- \* Integrated to Purchasing and Receiving Module, Order Entry Module, Service Module, Manufacturing Module and Major Unit Inventory Module.
- \* Integrates to the "Notes" subsystem allows for printing of standard note information on all documents including picking slips, sales orders, purchase orders and invoices. Notes may be attached to customers, products and vendors as well as system notes.

### Sirtawn Systems

### **Features and Functions: Inventory Control**

**Inventory Quick Setup** 

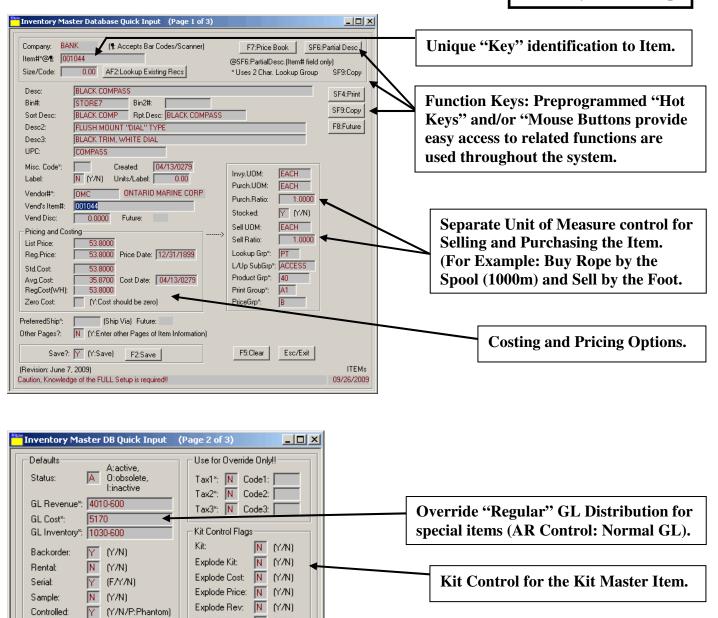

N (Y/N)

ITEMs

Sales Update: C (K/C/B)

Explode Inv:

(People in Rental Unit)

(XXX/Slip)

(M:MainItm A:Accessory/S:Slip)

Piece Tickets: N

Multiple Subs: N

Item type:

Rental Setup Maximum#:

Rent Type:

**Bent Bate\*** 

Rent Deposit: Rental Note:

Qty Avail to Rental: Qty on Reserved: (Y/N)

N (Y/N) P (P)urch/[M]anu.

0

Rental Rate Code - (AF1:Lookup), use "XXX" for Slips

Rental Control fields used to "Rent" inventory items through the POS system. This is an alternative to our full Rental Module and is built-in to the POS Module.

# **Features: Inventory System Lookup Samples**

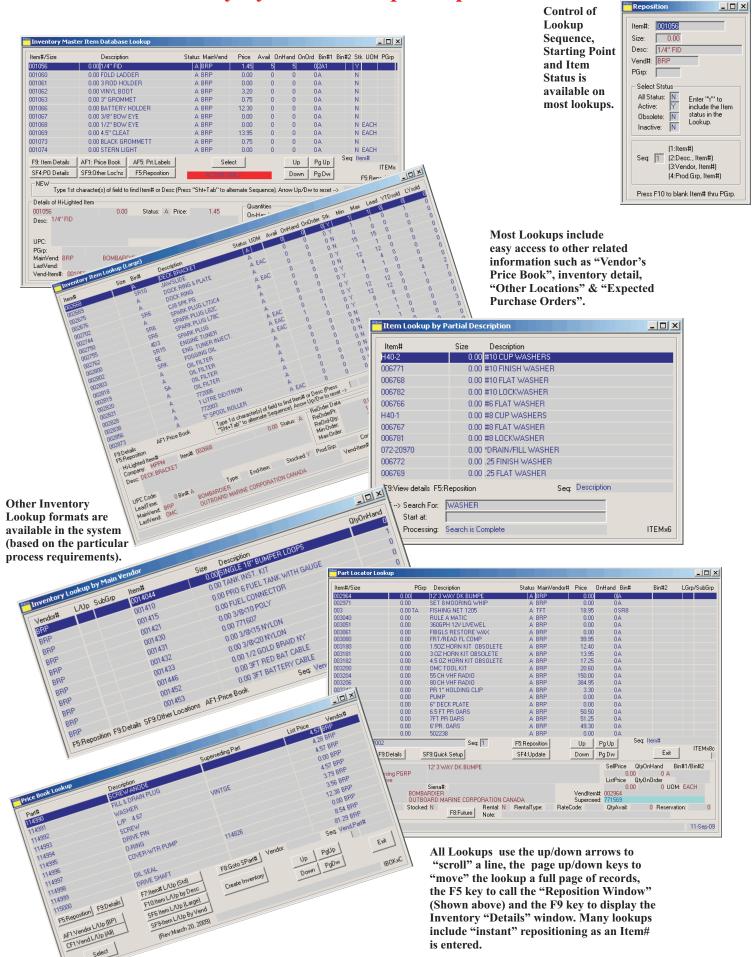